## Transparencias de Redes de Ordenadores Tema 9 Nivel de Red: IP 6ª Parte –IPv6 Uploaded by IngTeleco http://ingteleco.iespana.es ingtelecoweb@hotmail.com La dirección URL puede sufrir modificaciones en el futuro. Si no funciona contacta por email

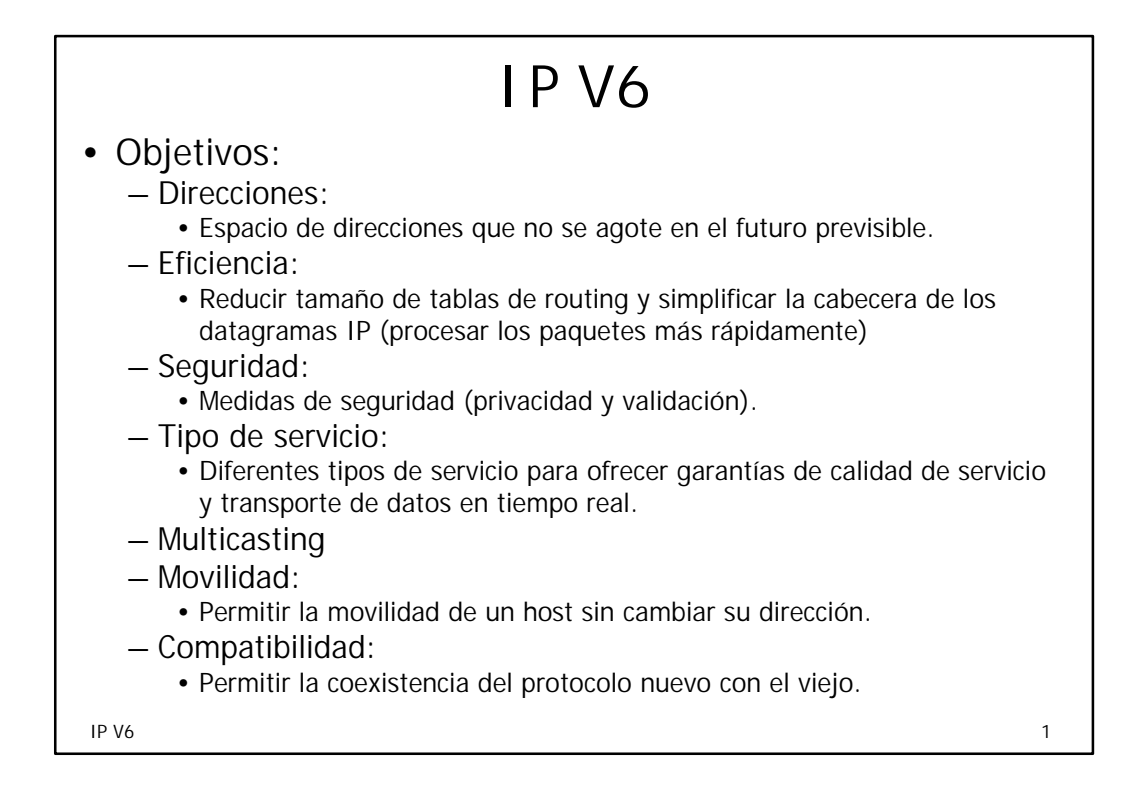

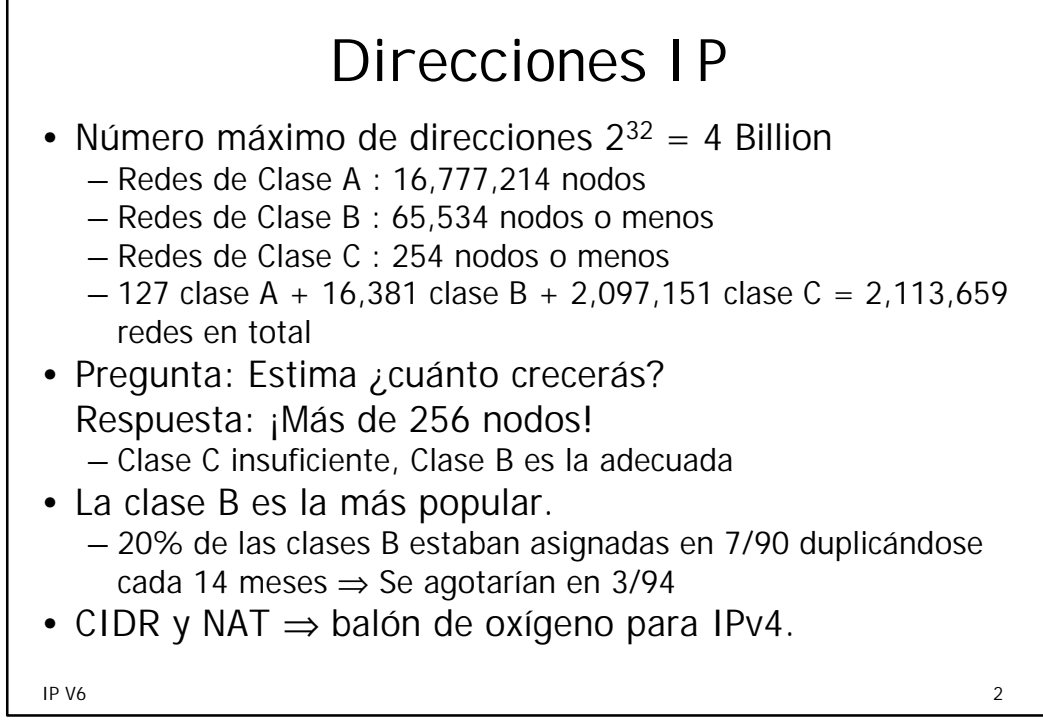

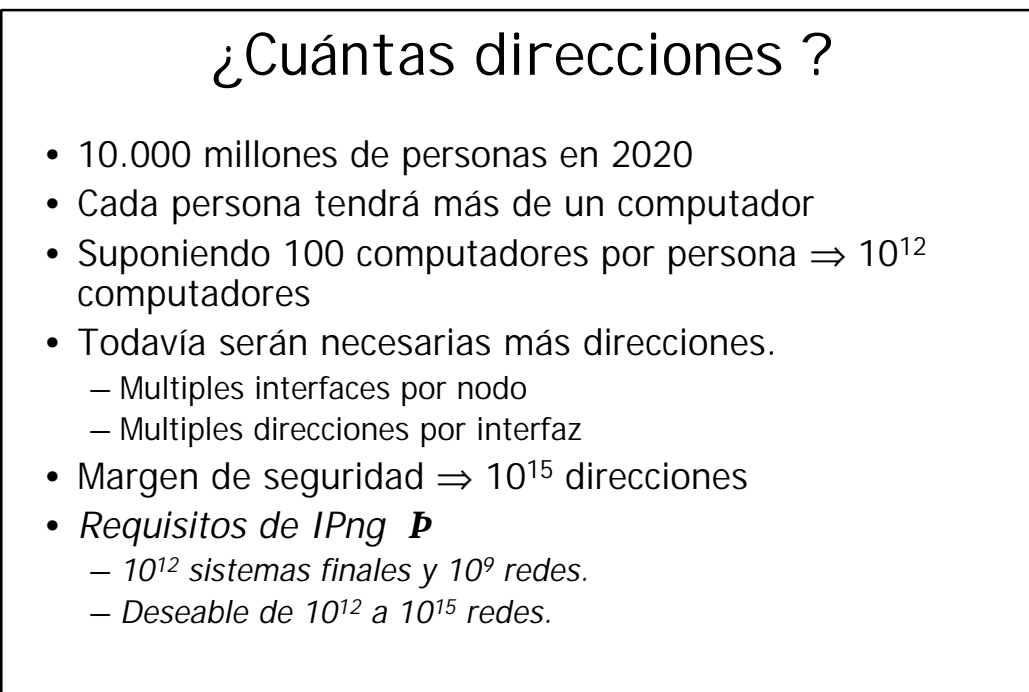

IP V6  $\sim$  3

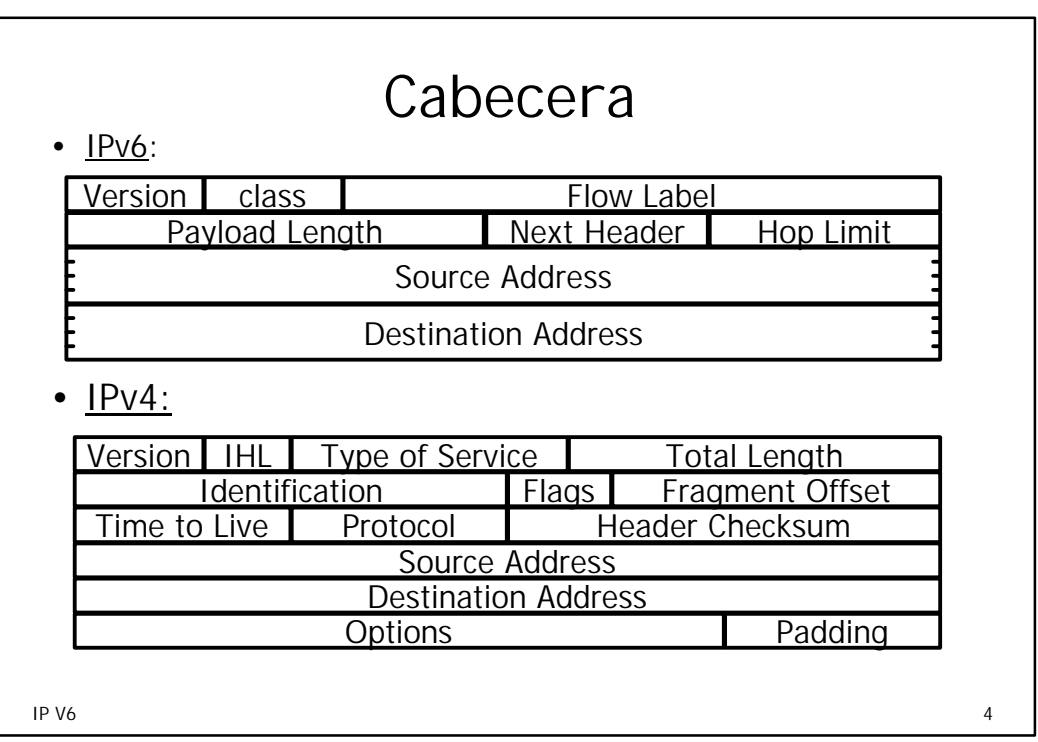

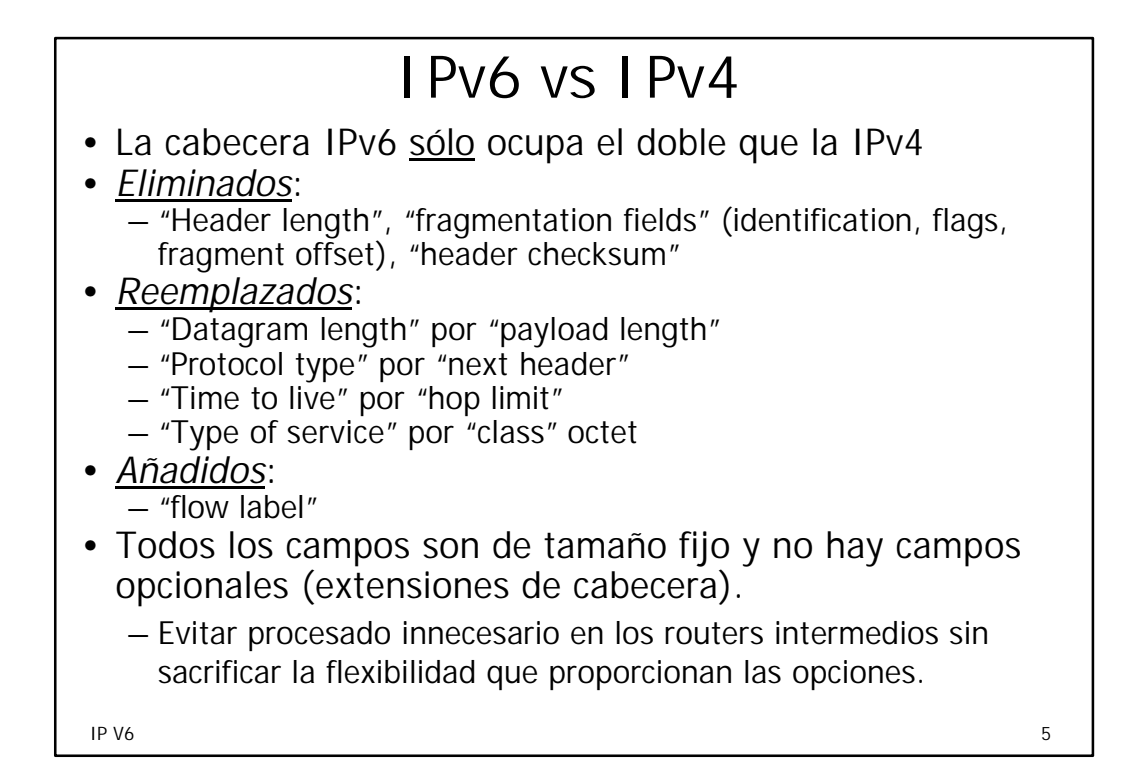

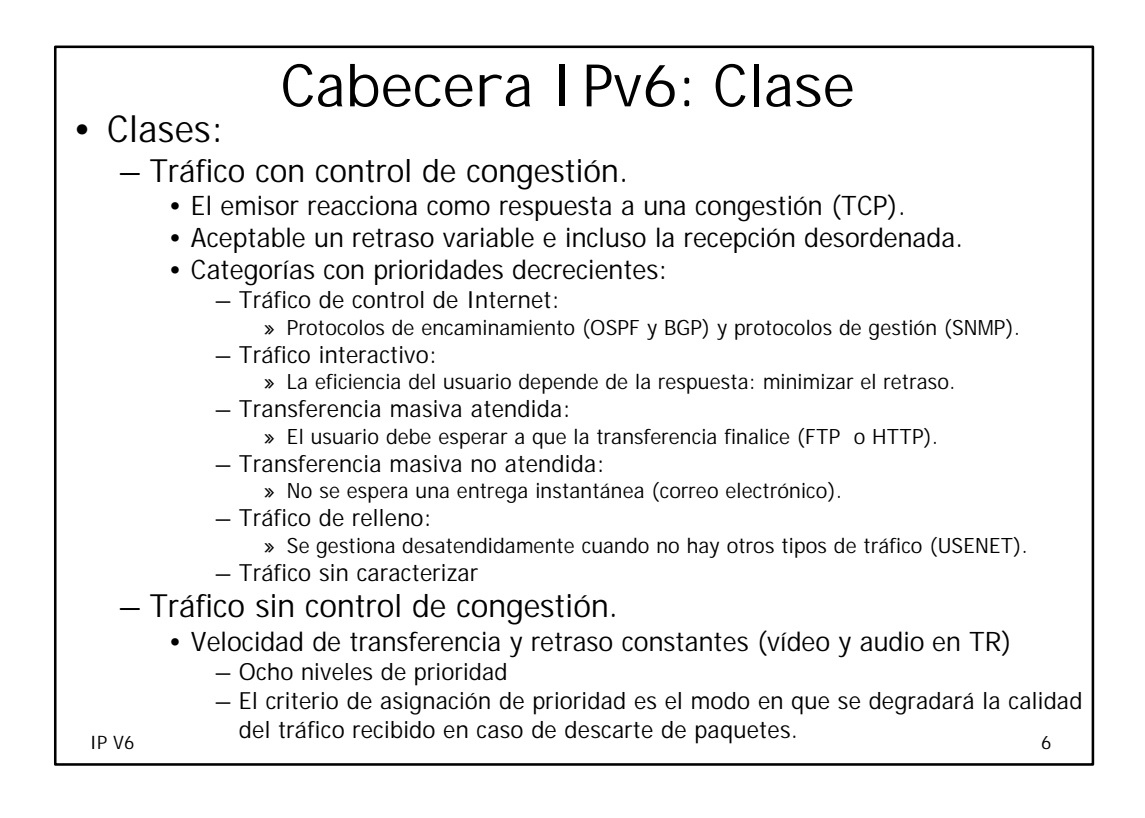

## Cabecera IPv6: Flujo

- Definición:
	- Secuencia de paquetes enviados desde un origen particular hacia un destino (unicast o multicast) para el cual el emisor desea un tratamiento especial por parte de los routers.
- Emisor:
	- Un flujo es una secuencia de paquetes, generados por una aplicación y que tienen los mismos requisitos de servicios.
	- Puede comprender una o varias conexiones TCP.
		- Transferencia múltiple de ficheros (varias conexiones TCP).
		- Conferencia multimedia (un flujo para audio y otro para ventanas gráficas)
- Router:
	- Secuencia de paquetes que comparten atributos con efecto en el modo en que son tratados por él (camino, recursos asignados, requisitos de descarte, registro, y atributos de seguridad).

IP V6  $\sim$  7

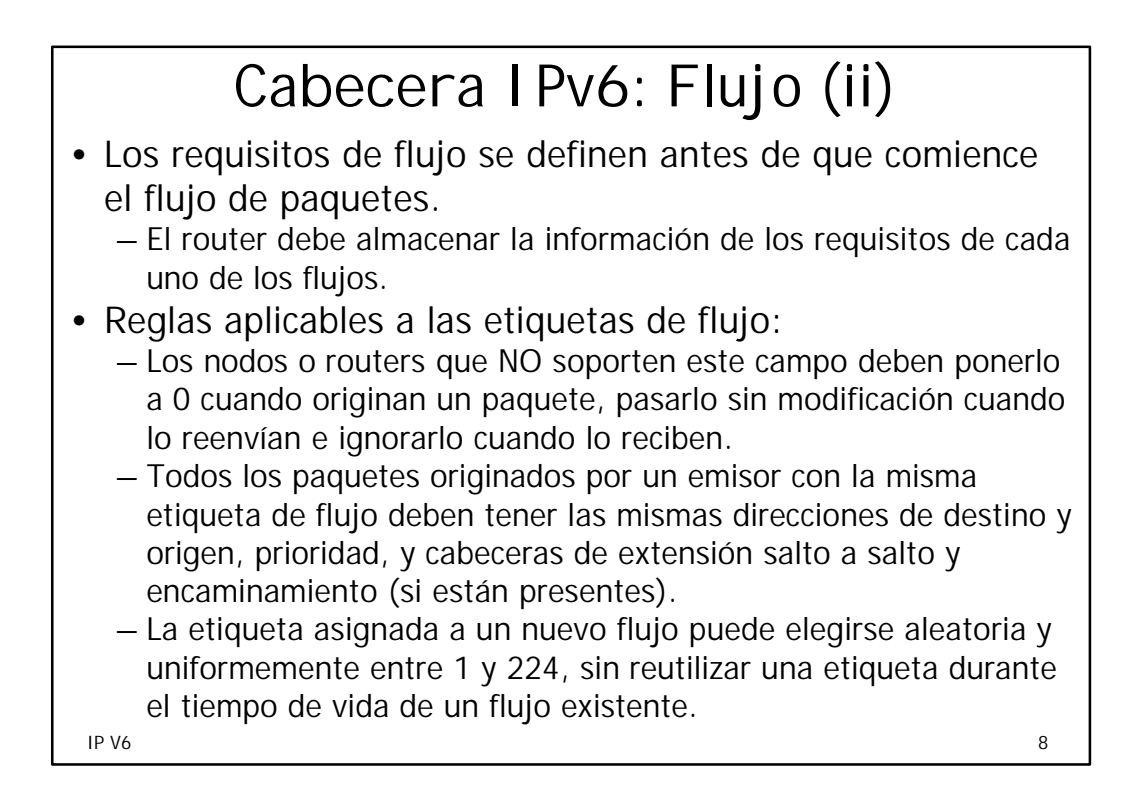

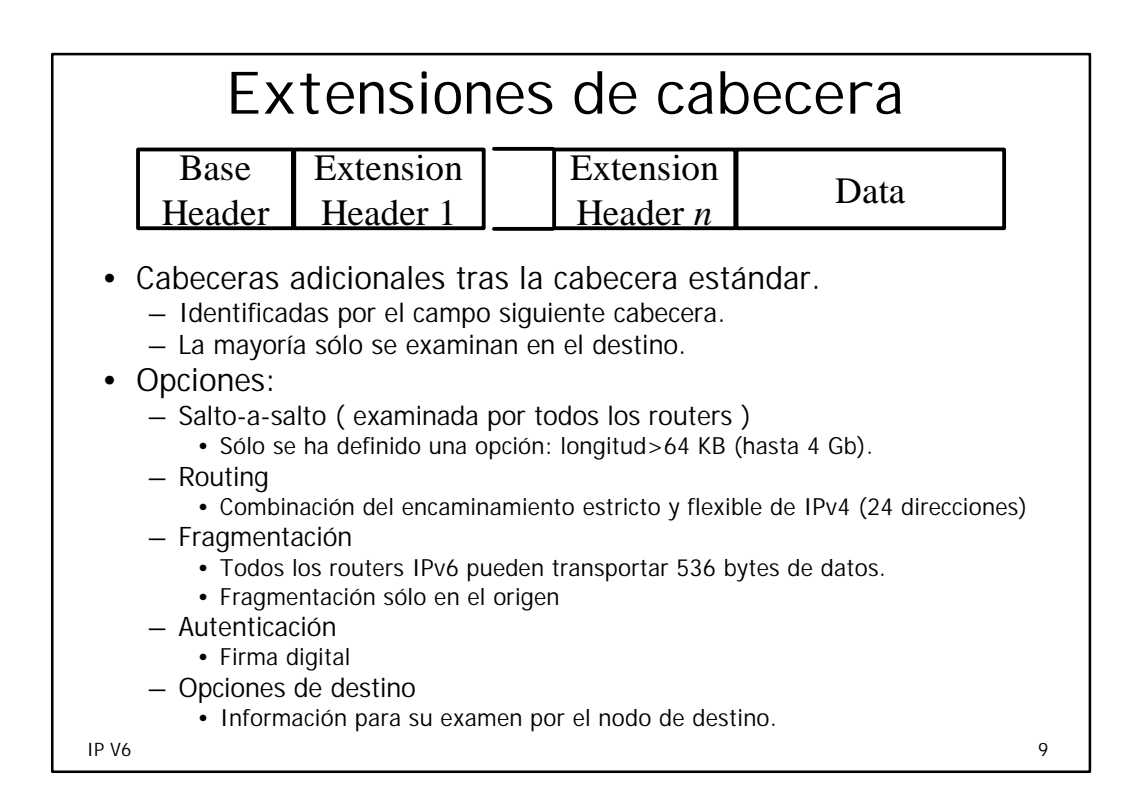

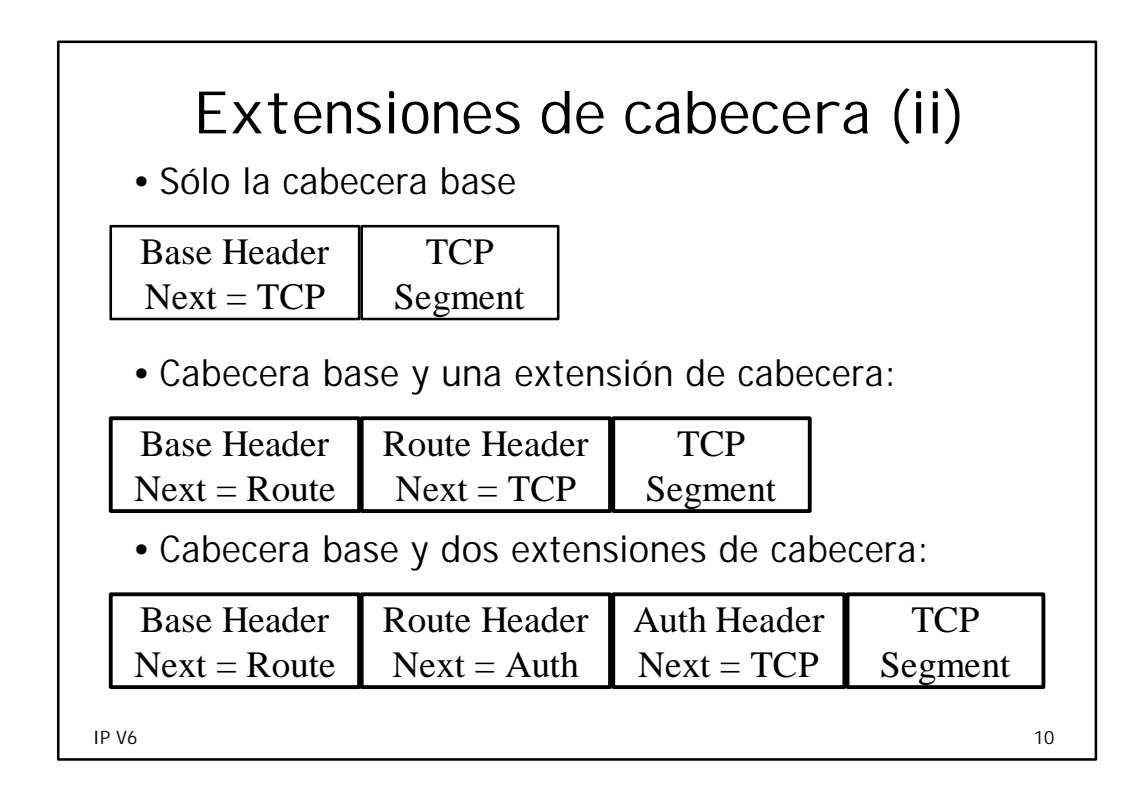

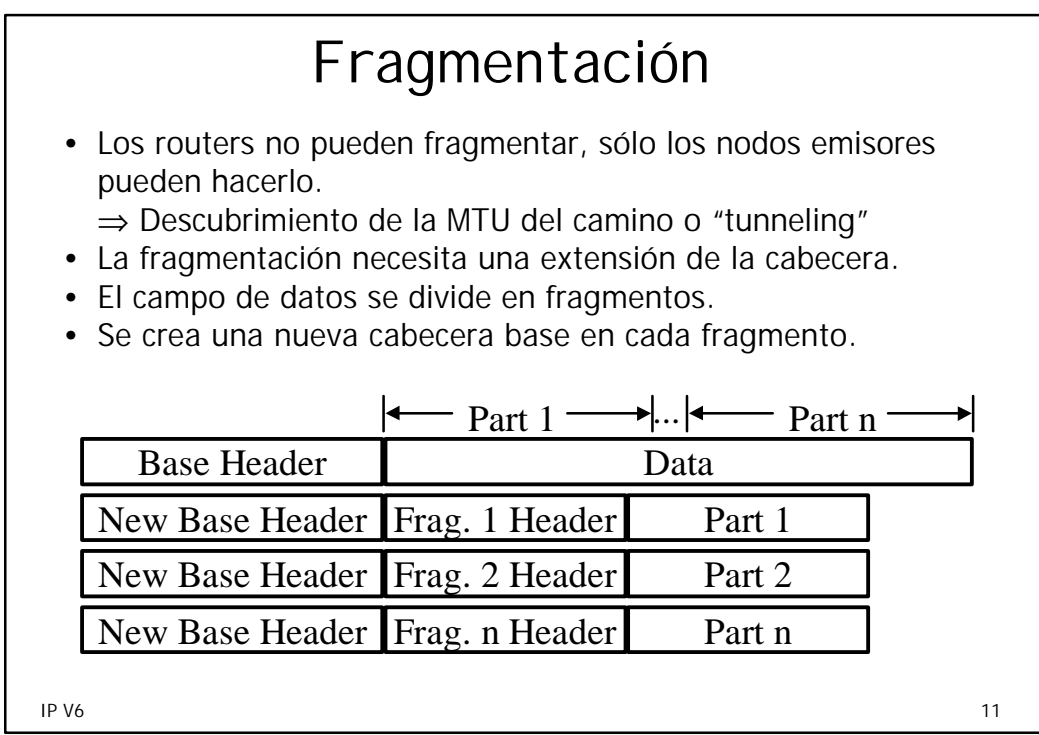

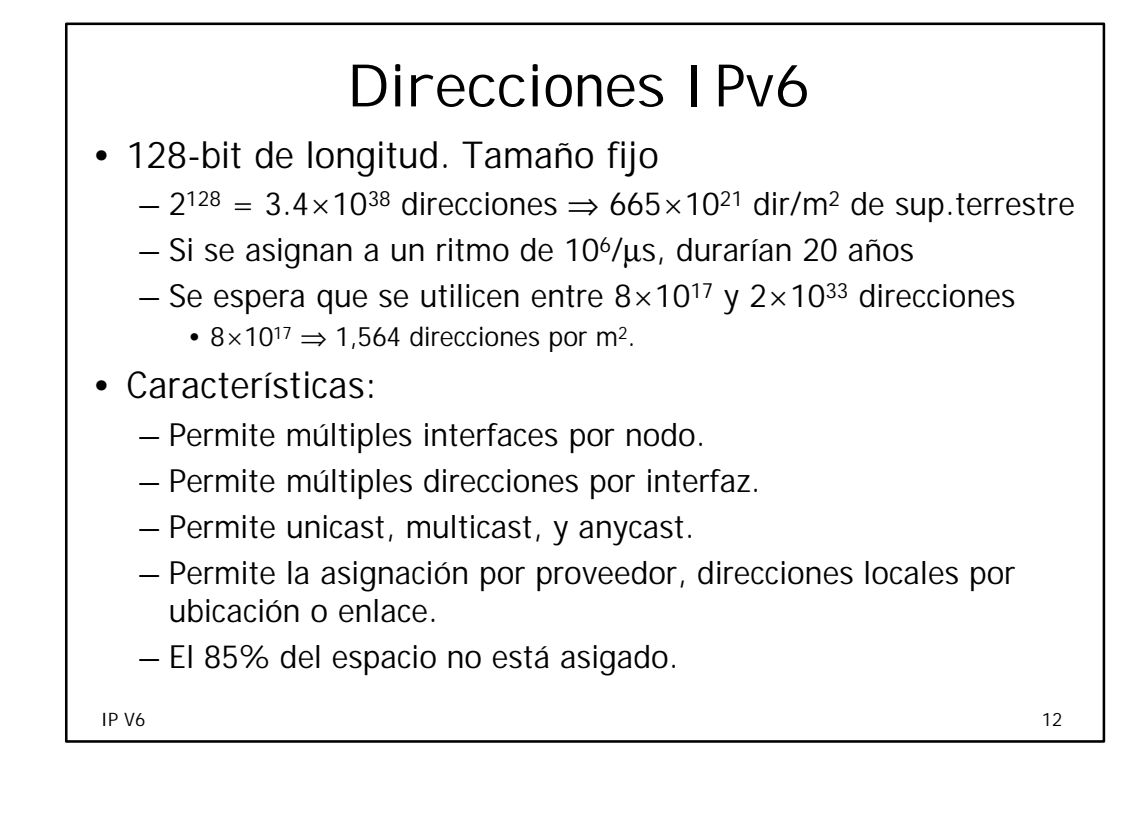

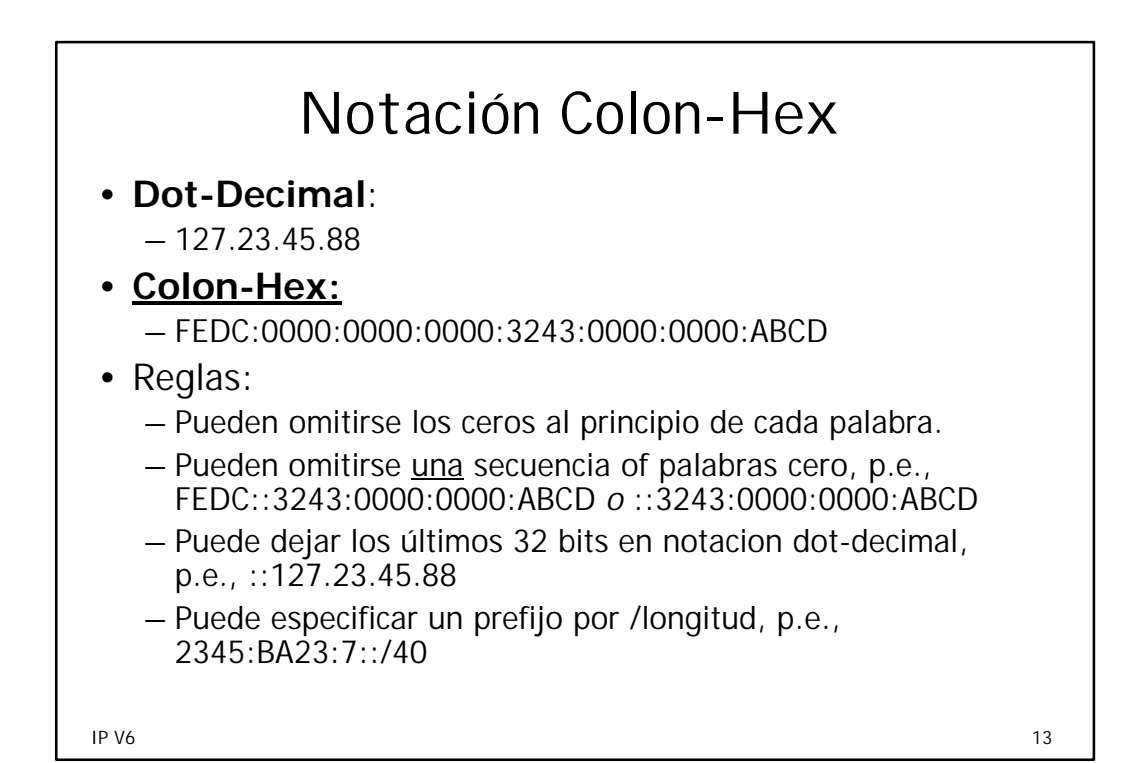

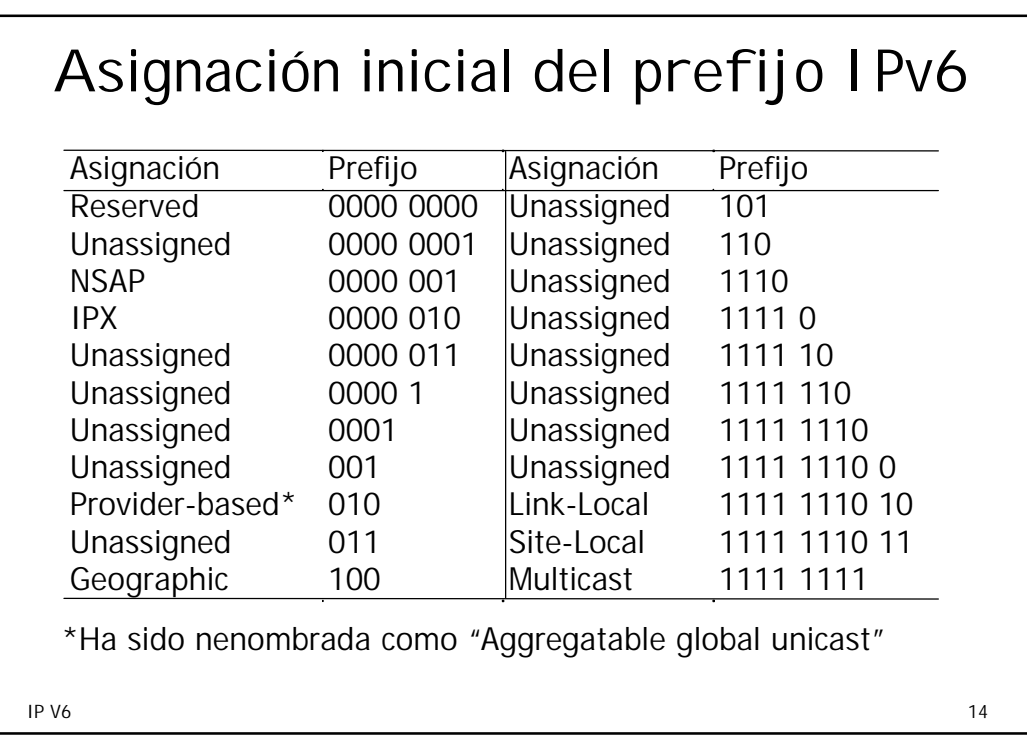

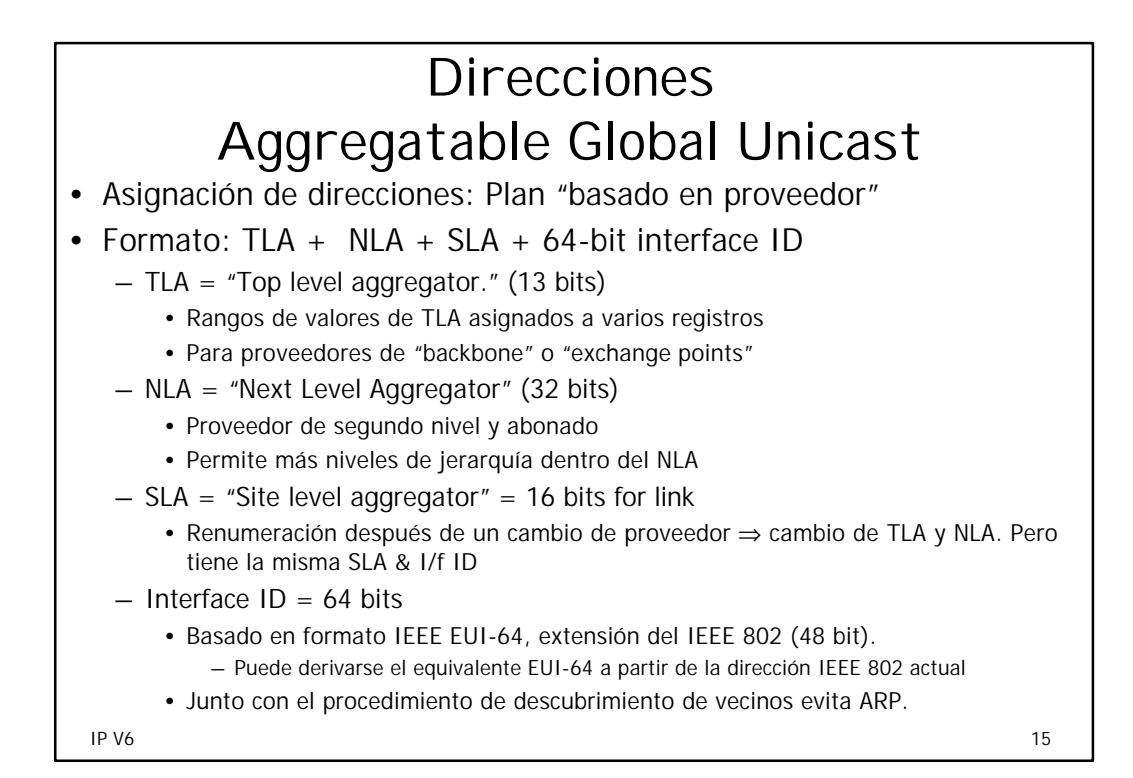

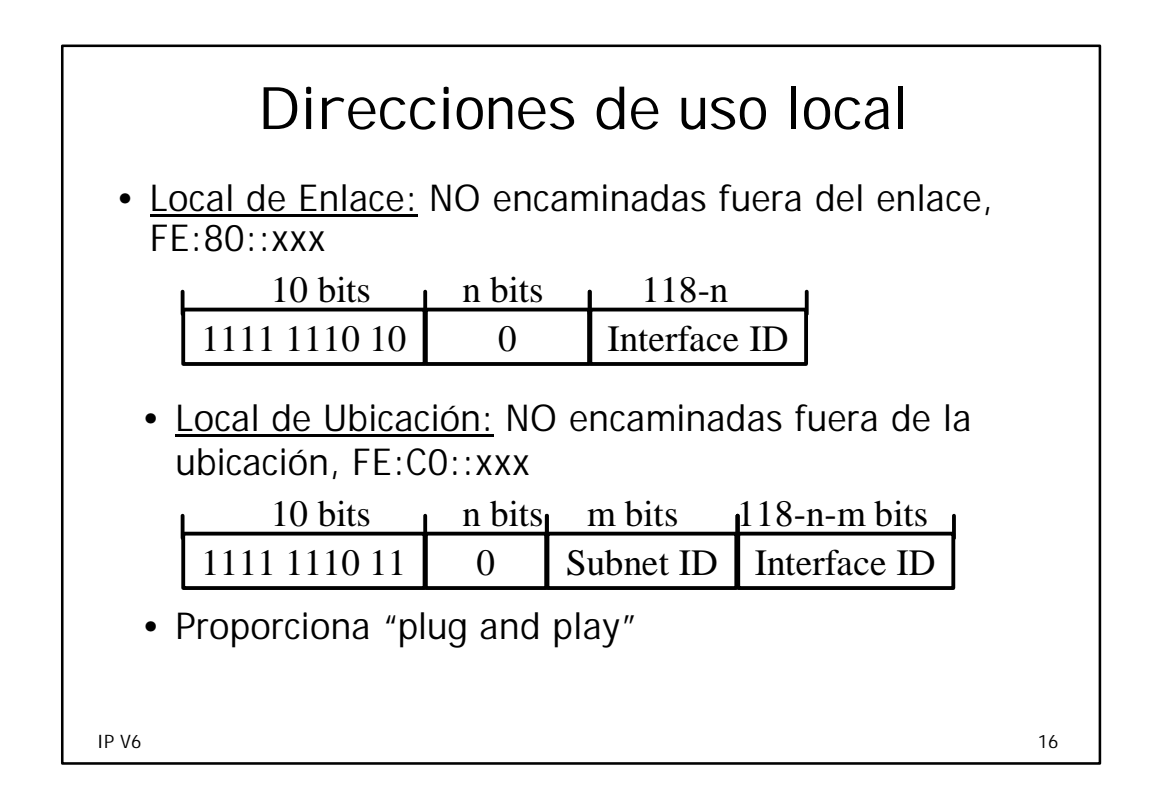

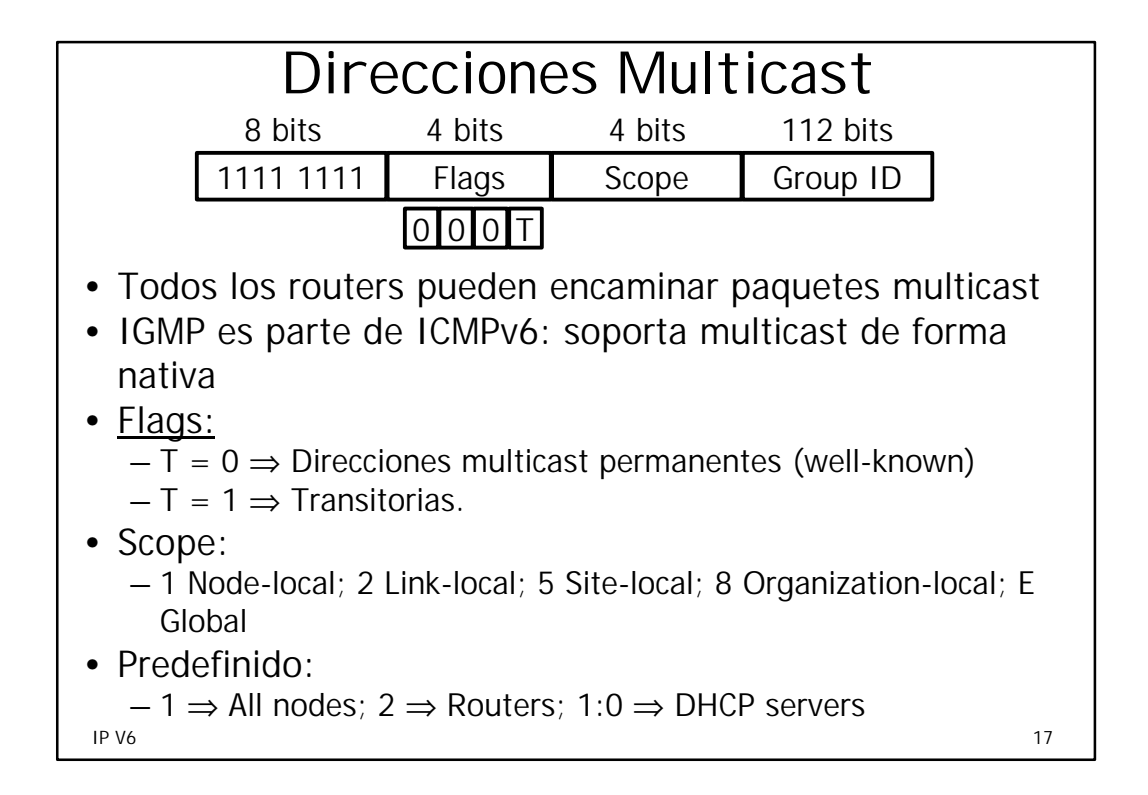

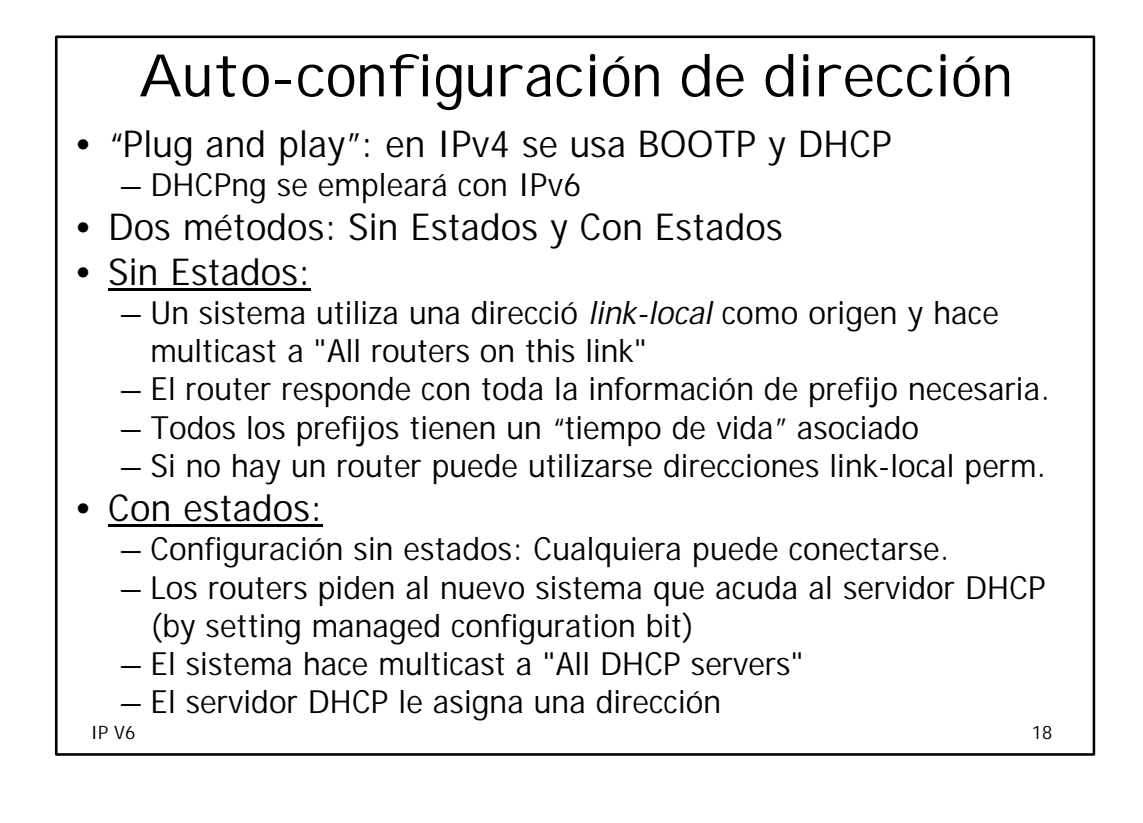

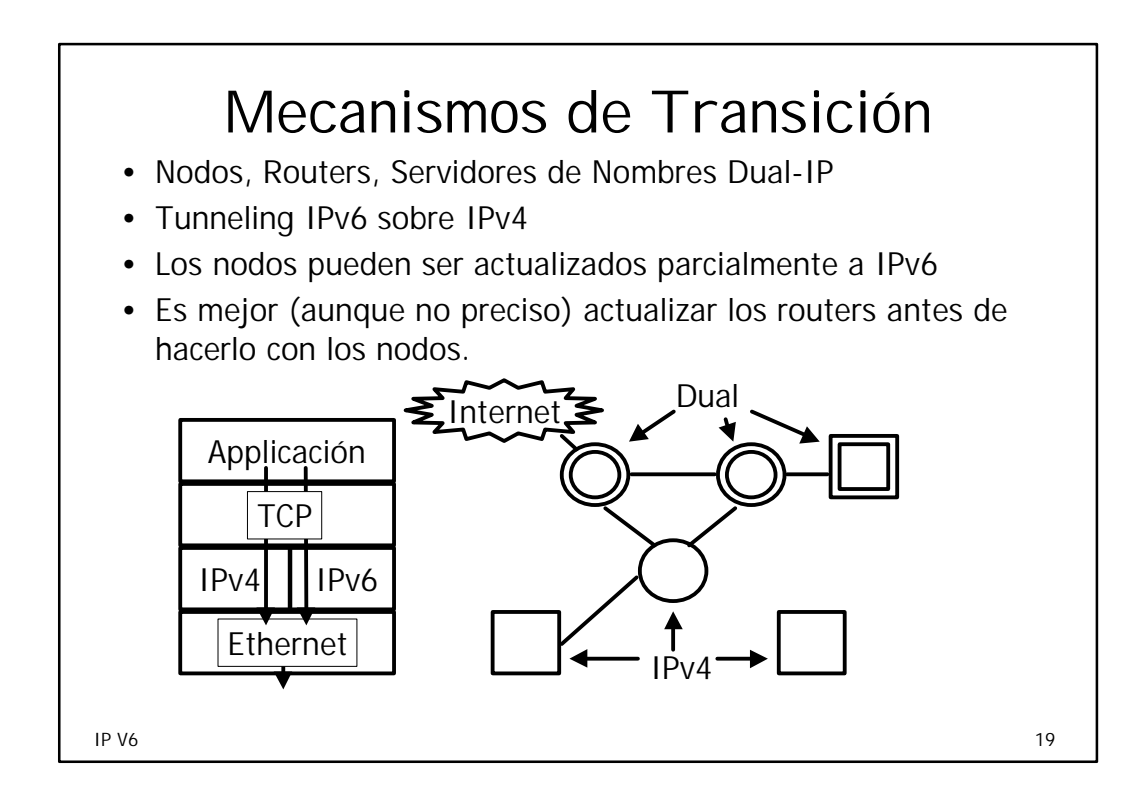

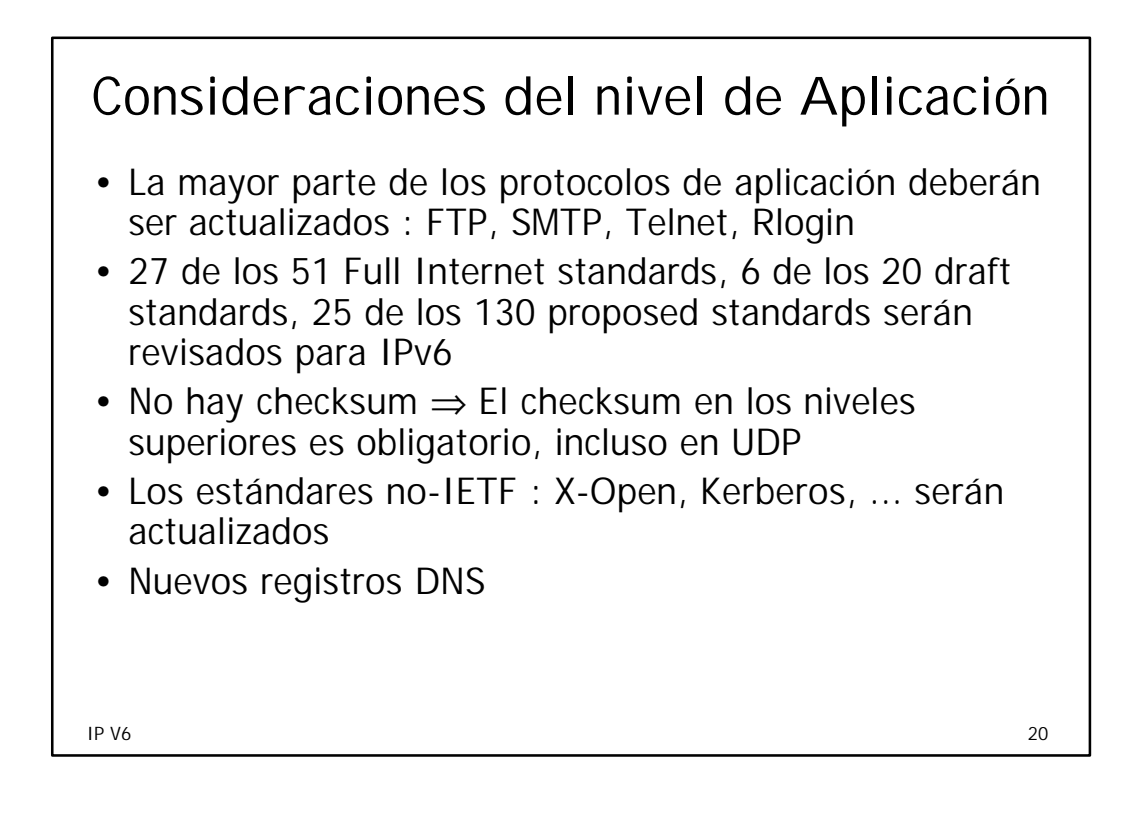

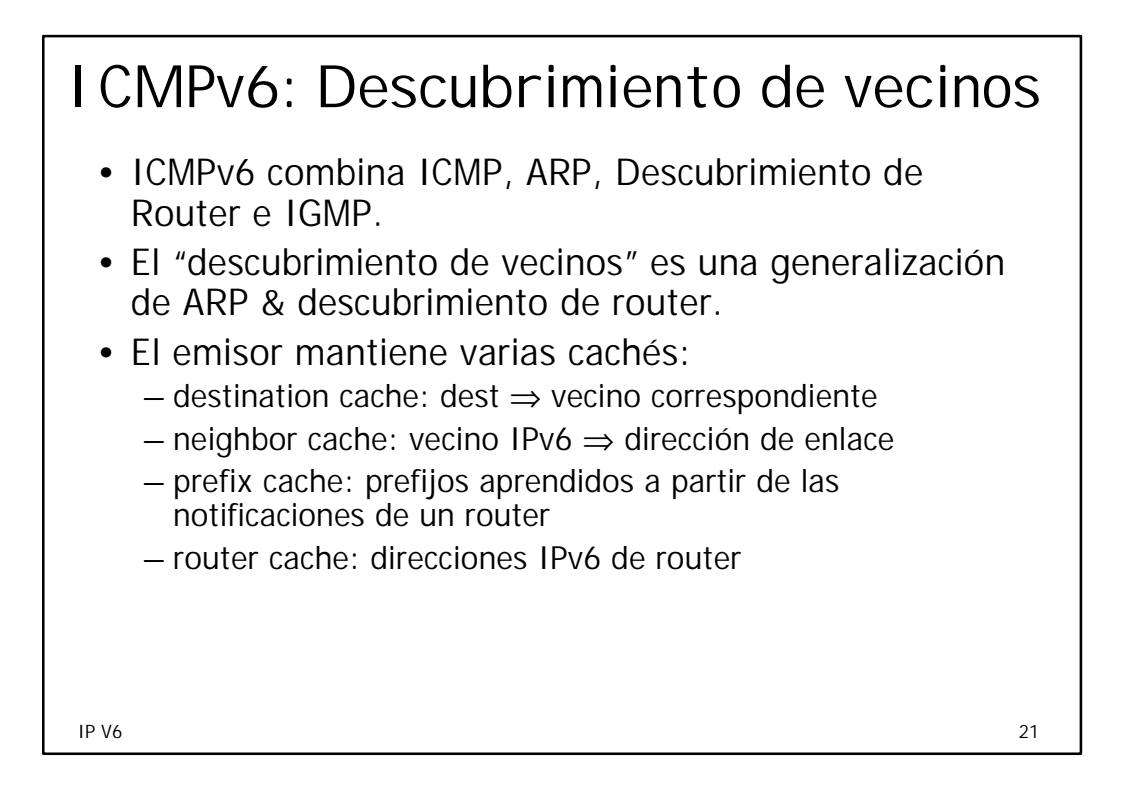

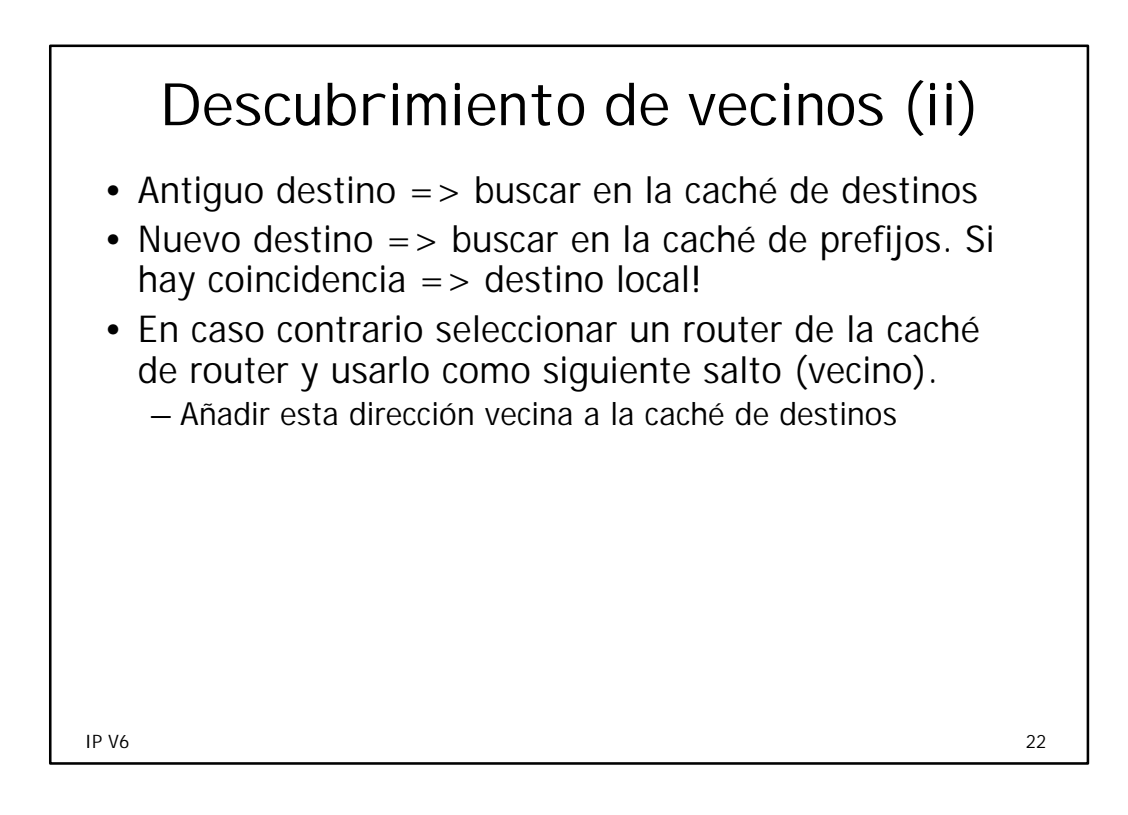